provided by Borys Grinchenko Kyiy Uni

## **PHYSICAL & MATHEMATICAL EDUCATION issue 1(11), 2017**

# Scientific journal

# **PHYSICAL AND MATHEMATICAL EDUCATION** Has been issued since 2013.

# Науковий журнал **ФІЗИКО-МАТЕМАТИЧНА ОСВІТА**

Видається з 2013.

# **ISSN 2413-1571 (print)**

**ISSN 2413-158X (online)** 

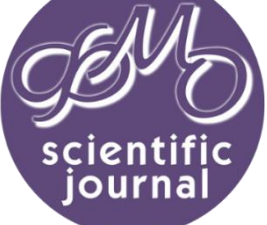

**http://fmo-journal.fizmatsspu.sumy.ua/**

*Глушак О.М., Семеняка С.О. Економіко-математичне моделювання – перспективний напрямок прикладної математики // Фізико-математична освіта : науковий журнал. – 2017. – Випуск 1(11). – С. 28-31.*

*Glushak О., Semenyaka S. Economic-Mathematical Modeling Is A Promising Area Of Applied Mathematics // Physical and Mathematical Education : scientific journal. – 2017. – Issue 1(11). – Р. 28-31.*

УДК 519.233.5

#### **О.М. Глушак, С.О. Семеняка**

*Київський університет імені Бориса Грінченка, Україна o.hlushak@kubg.edu.ua s.semeniaka@kubg.edu.ua*

## **ЕКОНОМІКО-МАТЕМАТИЧНЕ МОДЕЛЮВАННЯ – ПЕРСПЕКТИВНИЙ НАПРЯМОК ПРИКЛАДНОЇ МАТЕМАТИКИ**

*Анотація. В даній роботі розкрито необхідність використання математичного моделювання при дослідженні економічних процесів і актуальність вивчення відповідних навчальних дисциплін. Сформульована та обґрунтована конструктивна схема побудови та дослідження економетричної моделі множинної регресії. Продемонстровано основні етапи побудови та дослідження моделі множинної регресії: збір і попереднє опрацювання статистичних даних, специфікація моделі, параметризація моделі, перевірка на мультиколінеарність за допомогою покрокового алгоритму Фаррара-Глобера, який застосовує три види статистичних критеріїв ( ,* <sup>2</sup> *<sup>F</sup> - критерієм та t-критерієм) адекватність за допомогою коефіцієнтів кореляції, детермінації та середнього значення відносної похибки., гетероскедастичність за допомогою -критерію, Параметричний тест Гольдфельда–Квандта, непараметричний тест Гольдфельда–Квандта, автокореляцію за допомогою тесту Дарбіна-Уотсона, критерію фон Неймана, нециклічного коефіцієнту кореляції та визначення точкового та інтервального прогнозів. На прикладі конкретної задачі проілюстровано ефективність реалізації схеми дослідження економетричної моделі множинної регресії.*

*Ключові слова: економіко-математичне моделювання, економетрична модель, множинна регресія, мультиколінеарність, гетероскедастичність, автокореляція.*

**Постановка проблеми.** У контексті сучасного розвитку економіки України особлива увага приділяється вирішенню складних теоретико-прикладних задач, які кількісно та якісно описують взаємозв'язки між різними економічними об'єктами. Це зумовлює необхідність розробки та вивчення нових напрямків економічної теорії та пов'язаних з нею наукових дисциплін. Насамперед, виникає потреба у розвитку та впровадженні навчальних технологій та інноваційних методів навчання, використання яких дало б можливість сформувати у студентів нове економічне мислення та розуміння сутності економічних процесів чи явищ, отримати відповідні вміння та навички щодо регулювання та керування даними процесами на будь-якому рівні складності, прогнозувати їх розвиток. Вочевидь розв'язання визначених задач неможливе без використання різноманітного математичного апарату.

**Аналіз актуальних досліджень.** Метод математичного моделювання – один з найпоширеніших методів наукового пізнання. Він використовується при розв'язуванні задач економіки, соціології, медицини, в прикладних науках. Там, де метод наукового спостереження та метод наукового експерименту не дають відчутних результатів (внаслідок довготривалості певних процесів чи явищ, що досліджуються, або неможливості проведення багатомасштабних експериментів для забезпечення достовірних результатів) на допомогу приходить метод математичного моделювання.

Використання математичного моделювання в різних галузях науки дозволяє поглибити кількісний та якісний аналіз, розширити область отримання інформації, прискорити математичні розрахунки.

При дослідженні соціально-економічних явищ і процесів, які характеризують той чи інший етап розвитку економіки ринків, доводиться мати справу з різноманітними масовими явищами, виявляти наявні там закономірності та встановлювати напрями їх розвитку. Задачу вивчення кількісних сторін масових явищ та процесів у нерозривному зв'язку з їх якісною стороною вирішує насамперед економетрія, яка за допомогою свого інструментально-теоретичного апарату встановлює причинно-наслідкові зв'язки в досліджуваних економічних системах з метою проведення їх аналізу, синтезу, діагностування проблем і пошуку шляхів їх подолання [2].

Основним завданням економетрії є розробка та аналіз економіко-математичних моделей, в якості яких виступають певні абстрактні математичні співвідношення (рівняння чи системи рівнянь). Побудована математична модель має задовольняти ряд вимог: по-перше, вона має адекватно відображати процес чи явище, що досліджується; по-друге, бути якомога простішою. Тому вивчення даної дисципліни розпочинається з моделі парної регресії. Хоча на практиці залежність **.**

Ξ

лише двох показників зустрічається дуже рідко, використання даної моделі дає можливість зрозуміти сутність багатьох процесів та дослідити їх. Зазвичай модель парної регресії використовують тоді, коли з усіх факторів, які впливають на результат, можна виокремити найвпливовіший, який і обирають за факторну змінну.

А. Ейнштейн сказав: «Моделі мають бути настільки простими, наскільки можливо, але не простіше» [3]. Тому незважаючи на те, що парна регресія легко досліджується і інтерпретується, практичне застосування її обмежене. Найчастіше використовують моделі множинної регресії, які дають можливість врахувати вплив всіх факторів на результативну змінну.

**Мета статті.** Розглянути економетричну модель як окремий клас математичних моделей, що описують економічні процеси чи явища, висвітлити та проілюструвати алгоритм побудови та дослідження економетричної моделі множинної регресії.

**Виклад основного матеріалу.** Представимо розвинену схему, яка використовується для побудови та дослідження економетричної моделі множинної регресії.

**1.** На основі зібраних статистичних даних для обраних об'єктів дослідження, проводимо специфікацію моделі, тобто визначаємо форму рівняння регресії.

**2.** Здійснюємо перевірку на мультиколінеарність, адже наявність високого ступеня кореляції між факторними змінними може призвести до зміщення оцінок параметрів економетричної моделі, збільшення довірчих інтервалів та втрати можливості перевірити оцінки параметрів на статистичну значущість.

Використовуючи покроковий алгоритм Фаррара-Глобера, який застосовує три види статистичних критеріїв: всього масиву незалежних змінних, кожної незалежної змінної з рештою змінних та кожної пари незалежних змінних за  $\chi^2$ , *<sup>F</sup>* - критерієм та *t*-критерієм відповідно, здійснимо перевірку на наявність мультиколінеарності між факторними змінними.

**3.** Якщо перевірка, за вказаним алгоритмом, не виявила мультиколінеарності серед заданого масиву факторних змінних – тоді оцінюємо параметри економетричної моделі на основі методу найменших квадратів (МНК). В іншому випадку – спробуємо позбавитися мультиколінеарністі серед факторних змінних та тільки після цього здійснити параметризацію моделі на основі МНК. Якщо спроба виявиться невдалою, то для оцінювання параметрів доцільно застосувати метод головних компонент.

**4.** Проводимо аналіз якості отриманого рівняння. Для цього визначимо коефіцієнт кореляції, який демонструє щільність зв'язку між факторними змінними та результативною, та коефіцієнт детермінації, який характеризує якою мірою варіація залежної змінної визначається варіацією незалежних змінних. Далі перевіряємо побудовану модель на адекватність за допомогою середнього значення відносної похибки. Модель вважається невдалою, якщо середнє значення відносної похибки перевищує 10%. В цьому випадку необхідно переглянути специфікацію моделі. В іншому випадку – якщо середнє значення відносної похибки знаходиться в межах 8-10%., то переходимо до наступного кроку дослідження моделі – перевірки на гетероскедастичність.

**5.** Явище гетероскедастичності порушує одну з умов застосування методу найменших квадратів, оскільки дисперсія залишків для окремих груп спостережень буде змінюватися. Існує багато тестів та критеріїв, які дають можливість здійснювати дослідження на наявність гетероскедастичності, серед яких: µ-критерій, Параметричний тест

Гольдфельда–Квандта, непараметричний тест Гольдфельда–Квандта тощо. Якщо при перевірці за допомогою одного з вказаних тестів виявлено гетероскедастичність, то необхідно усунути це явище шляхом транспонування початкової моделі, таким чином, щоб залишки мали сталу дисперсію. Якщо явище гетероскедастичності не виявлено, тоді переходять до дослідження на автокореляцію.

**6.** Перевірити на автокореляцію, що характеризується кореляційною залежністю між послідовними значеннями залишків однієї вибірки множини, що спостерігаються через деякий період часу, та яка може призвести до зміщення оцінок параметрів моделі, недоцільності застосування статистичних критеріїв для аналізу моделі, неефективності прогнозованого значення за побудованою екомнометричною моделлю, можна за допомогою тесту Дарбіна-Уотсона, критерію фон Неймана, нециклічного коефіцієнту кореляції. Для оцінювання параметрів моделі з автокорельованими залишками використовують методи: Ейткена, перетворення вихідної інформації, Кочрена-Оркатта, Дарбіна. Якщо після перевірки зазначеними критеріями не виявлено явища автокореляції, то можна переходити до наступних етапів дослідження економетричної моделі

**7.** Здійснити точковий та інтервальний прогнози.

Розглянемо застосування даного алгоритму на прикладі конкретної прикладної задачі.

Задача. Побудувати та дослідити економетричну модель, яка характеризує залежність фінансового результату підприємства, яке реалізує продукцію, що належить до категорії продовольчих товарів *Y*, від рівня вартості чистих активів *X*1, власного капіталу *X*2, запасів *X*3, готівки *X*<sup>4</sup> і поточних зобов'язань *X*5.

Статистичну інформацію, що використовувалась для дослідження подано у таблиці 1.

**1.** За допомогою графічного представлення статистичних даних та використовуючи (для контролю якості дослідження) лінії тренду, вибираємо форму рівняння множинної регресії

$$
Y = a_0 + a_1 X_1 + a_2 X_2 + a_3 X_3 + a_4 X_4 + a_5 X_5.
$$

Використовуючи коефіцієнт варіації  $v_j$ , здійснюємо відбір факторних змінних. Обчислимо  $v_j = \frac{\sqrt{x_j^2 - (\bar{x}_j)^2}}{2}$ . *j j*  $x - x$ *v x*

Оскільки  $\left| v_j>v_{\kappa p} \right.$ , то всі змінні залишаються для подальшого аналізу.

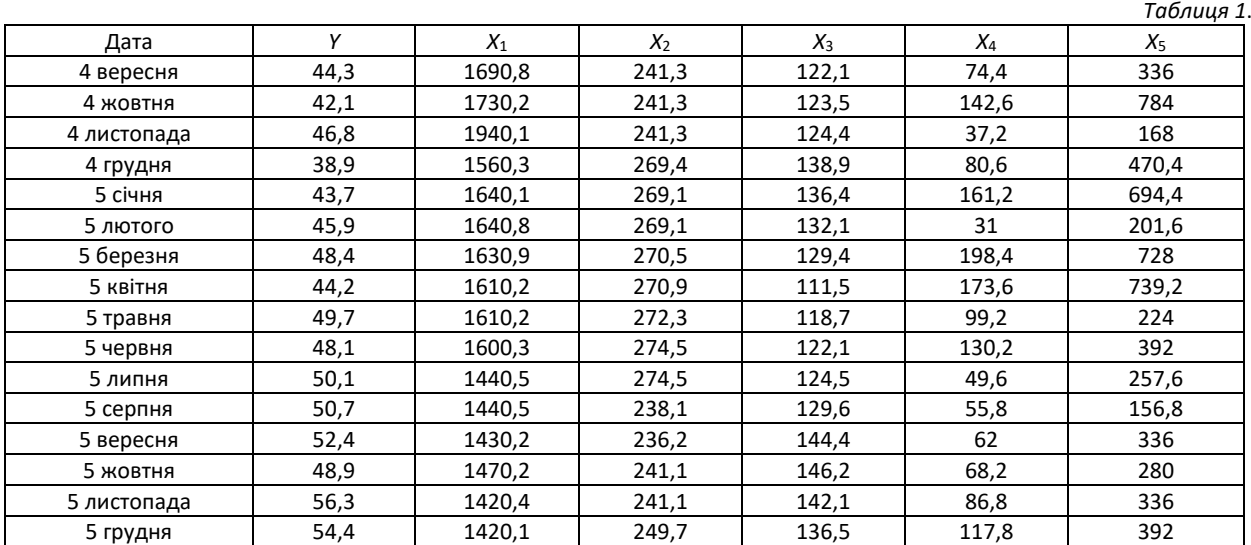

**2.** За допомогою алгоритму Фаррара – Глобера здійснюємо перевірку на мультиколінеарність. Бачимо, що між економетричним показником *Y* і кожною факторною змінною: рівня вартості чистих активів *X*1, власного капіталу *X*2, запасів *X*3, готівки *X*<sup>4</sup> і поточних зобов'язань *X*<sup>5</sup> існує лінійний зв'язок. Звідси, відповідне рівняння регресії набуде вигляду:

$$
Y = a_0 + a_1 X_1 + a_2 X_2 + a_3 X_3 + a_4 X_4 + a_5 X_5 + u.
$$

На кроці 3 алгоритму дослідження на мультиколінеарність знаходимо значення  $\,\chi^2$ -критерію, яке рівне 29,47, та

порівнюємо отримане значення  $\chi^2$  з табличним  $\frac{2}{\chi^2_{\rm tabl}}$  при  $\frac{1}{2}$  m(m–1) степенях вільності і заданому рівні значущості  $\alpha$ :

 $\chi^2_{\rm tabl}$  = 18,3. Оскільки  $\chi^2>\chi^2_{\rm tabl}$ , то відмітимо, що у масиві факторних змінних існує мультиколінеарності по сукупності даних.

На кроці 5 алгоритму дослідження на мультиколінеарність розраховуємо *<sup>F</sup>* -критерії. Отримаємо:

$$
F_k = \frac{0,4}{0,6}
$$
  

$$
\frac{0,3}{3,5}
$$
  

$$
\frac{3,5}{3,2}
$$

Далі отримання значення  $\,F^{}_k\,$  порівнюємо з табличним  $\,F^{}_{\rm tabl}\,$  при  $\,(n-m)\,$  та  $\,(m-1)\,$  степенях вільності і заданому рівні значущості  $\alpha\colon\, F_{\text{tabl}}=$  5,94 . Оскільки  $\,\,F_{\rm\scriptscriptstyle k} < F_{\text{tabl}}\,$ , то можемо зробити висновок, що не існує залежності кожної факторної змінної від сукупності інших змінних.

На кроці 7 алгоритму розраховуємо *t* -критерій. Отримаємо:

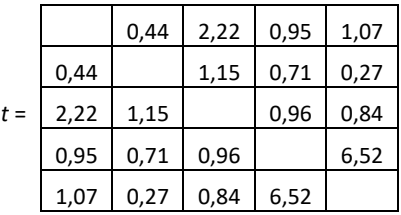

Порівнюємо отримані значення  $t_{kj}$  з табличними  $t_{\text{tabl}}$  при  $\;(n-m)\;$  степенях вільності та заданому рівні значущості  $_{a}\colon\; t_{\rm tabl}\;=\;$  2,2. Оскільки  $\;t_{43}>t_{\rm tabl}$ , то між відповідними парами незалежних змінних  $\;x_{3}\!,\;x_{4}\;$ існує мультиколінеарність. Тому пару незалежних змінних *X*3, *X*<sup>4</sup> виключаємо з розгляду факторів для побудови моделі.

Знайдемо оцінки параметрів методом найменших квадратів за допомогою пакету аналізу. Отримаємо: *Y =* 92,1 – 0,02*X*<sup>1</sup> – 0,06*X*<sup>2</sup> – 0,01*X*5. Проаналізуємо значення оцінок параметрів регресійного рівняння. Оскільки значення  $a_0$  є додатною величиною, то результат змінюється повільніше ніж фактори. Тобто загальний фінансовий результат підприємства змінюється ніж рівень вартості чистих активів та власного капіталу. Параметр 1 *a* демонструє, що загальний фінансовий результат підприємства зміниться на 0,02, якщо рівень вартості чистих активів (*X*1) збільшиться (зменшиться)

інший метод для побудови багатофакторної лінійної моделі.

на одиницю. Параметр  $\,a_2\,$  демонструє, що фінансовий результат підприємства зміниться на 0,06, якщо власний капітал (X<sub>2</sub>) збільшиться (зменшаться) на одиницю. Параметр  $a_3$  демонструє, що фінансовий результат підприємства зміниться на 0,01, якщо поточні зобов'язання (*X*5) збільшиться (зменшаться) на одиницю.

**3.** За допомогою формул здійснимо розрахунок коефіцієнту детермінації, який дорівнює 0,51. Далі перевіряємо модель *Y =* 92,1 – 0,02*X*<sup>1</sup> – 0,06*X*<sup>2</sup> – 0,01*X*<sup>5</sup> на адекватність за допомогою середнього значення відносної похибки апроксимації, яке дорівнює 5%. Оскільки середнє значення відносної похибки апроксимації не перевищує 10%, то можемо зробити висновок, що побудована модель є вдало підібраною.

**4.** Перевіримо побудовану модель на наявність гетероскедастичності за допомогою ∥ -критерію. Після проведення

низки розрахунків отримаємо:  $\mu$  = 4,79 . Знайдемо  $\frac{z^2}{\chi_{\rm tabI}^2}=$ о, 35 . Оскільки  $\mu>\frac{2}{\chi_{\rm tabI}^2}$ , то при заданому рівні значущості 0,95 та 3 ступенях вільності підтверджуємо гіпотезу про наявність гетероскедастичності. Отже, можемо стверджувати, що в даній моделі існує неврахований суттєвий фактор, який впливає на фінансовий результат підприємства і не може бути усунений за рахунок вільного члену моделі. Оскільки порушується друга умова застосування МНК, тому доцільно шукати

Проведемо аналіз за допомогою параметричного тесту Гольдфельда-Квандта на виявлення факторної змінної, яка безпосередньо спричиняє гетероскедастичність залишків. Після проведення низки розрахунків таким фактором виявились: готівка *X*<sup>4</sup> , яку ми виключили з переліку факторів, оскільки дана факторні змінна, ще й спричиняє мультиколінеарність.

**5.** Перевіримо побудовану економетричну модель на наявність автокореляції залишків за критерієм Дарбіна-Уотсона. Обчислюємо значення *d*-статистики. Отримаємо  $\,d=DW$   $=$   $2,$ 7. Як бачимо із зони автокореляційного зв'язку

за критерієм Дарбіна-Уотсона маємо сумнівний випадок ( ${\it DW}$  потрапляє в зону невизначеності). Тому не можемо зробити висновок ні про наявність, ні про відсутність автокореляції. Отже, перевіримо результат за допомогою критерію фон Неймана. Від'ємне значення коефіцієнту  $r^0 = -0.41$ свідчить про від'ємну кореляцію залишків. Далі оцінимо параметри моделі за узагальненим МНК. Після проведених розрахунків модель буде мати вигляд:

 $Y = 97,67 - 0,01 \cdot X_1 - 0,12 \cdot X_2 - 0,03 \cdot X_3$ .

**Висновки.** Використовуючи розвинену загальну схему побудови та дослідження економетричних моделей множинної регресії, було встановлено, що залежність між відповідними економічними параметрами наведеної вище задачі є лінійною, причому дана модель є адекватною та статистично значущою. Окрім того, було проілюстровано, що запропонований алгоритм дослідження економетричних моделей множинної регресії є конструктивним та зручним у використанні.

### **Список використаних джерел**

- 1. Жебка В. В. Курс лекцій з економетрії: Навч. посіб. для студ. вищ. навч. закл. / В. В. Жебка, І. І. Юртин, О. О. Юнькова. К.: Транспорт України, 2007. – 138 с.
- 2. Корольов О. А. Практикум з економетрії. Частина 1. Регресійний аналіз: навч. посібник. / О. А. Корольов, В. В. Рязанцева. – Київ: вид-во Європ.ун-ту, 2002. – 250 с.
- 3. Лещинський О. Л. Економетрія /О. Л. Лещинський, В. В. Рязанцева, О. О. Юнькова. К.: МАУП, 2003. 208 с.
- 4. Лугінін О. Є. Економетрика: навчальний посібник / О. Є. Лугінін [та ін.]. Херсон: ОЛДІ-плюс, 2014. 319 с.
- 5. Наконечний С. І. Економетрія: Підручник. / С. І. Наконечний, Т. О. Терещенко, Т. П. Романюк. К.: КНЕУ, 2000. 296 с.

#### **References**

- 1. Zhebka V. V. Lectures on econometrics / V. V. Zhebka, I. I. Yurtyn, O. O. Yun'kova. K.: Transport Ukrayiny, 2007. 138 s.
- 2. Korol'ov O. A. Workshop on econometrics. Part 1 Regression Analysis: teach. manual. / O. A. Korol'ov, V. V. Ryazantseva. Kyyiv: vyd-vo Yevrop.un-tu, 2002. – 250 s.
- 3. Leshchyns'kyy O. L. Econometrics /O. L. Leshchyns'kyy, V. V. Ryazantseva, O. O. Yun'kova. K.: MAUP, 2003. 208 s.
- 4. Luhinin O. Ye. Econometrics: Tutorial / O. Ye. Luhinin [ta in.]. Kherson: OLDI-plyus, 2014. 319 s.
- 5. Nakonechnyy S. I. Econometrics: Textbook. / S. I. Nakonechnyy, T. O. Tereshchenko, T. P. Romanyuk. K.: KNEU, 2000. 296 s.

## **ECONOMIC-MATHEMATICAL MODELING IS A PROMISING AREA OF APPLIED MATHEMATICS О. Glushak, S. Semenyaka**

*Boris Grinchenko Kyiv University, Ukraine*

*Abstract. In this paper, the need to use mathematical modeling in the study of economic processes and the relevance of studying the relevant academic disciplines is disclosed. A constructive scheme for constructing and investigating the econometric model of multiple regression is formulated and justified. Demonstrate basic stages of construction and study multiple regression model, collection and preliminary processing of statistical data-sheet model parameterization models, check for multicollinearity* 

using step-Hlobera Farrar algorithm, which uses three types of statistical criteria (  $\chi^2$  F-criterion and t-test) adequacy using

*correlation coefficients, determination and the mean relative error., heteroskedasticity using -kryteriy, parametric test Holdfelda-Kvandta, nonparametric test Holdfelda-Kvandta, using autocorrelation Durbin-Watson test, criterion of von Neumann, non-cyclic correlation coefficient and determination and point interval forecasts. Using the example of a specific task, the effectiveness of scheme for investigating the econometric model of multiple regression implementation is illustrated.*

*Key words: economic-mathematical modeling, econometric model, multiple regression, multicollinearity, heteroskedasticity, autocorrelation.*